# **LecPCR**

# **Why was written and what does "LecPCR"**

The 'LecPCR' program has been developed to transform matrices of qualitative traits such as fragment size matrices into tabular binary matrices.

The program was used to transform DNA profiling data (i.e. results of AFLP analyses of bacterial strains) in large (200 rows, 1200 columns) binary matrices for the purpose of subsequent genomic studies using the program 'DistAFLP' (Cf. Mougel *et al*. 2001, 2002, Jarraud *et al.* 2002). In addition, 'LecPCR' can provide ouput files in the ADE-4 format suitable for multivariate analysis methods (Thioulouse *et al*. 1997, Jarraud *et al.* 2002).

# **Format of input and output files**

## **Input files**

The input file consists in a succession of rows corresponding OTUs ( Operational Taxonomic Units).

Each row contains:

1) the OTU name on a maximum of 10 characters followed by spaces up to 10 characters, 2) the names of OTU traits separated by spaces. Use sequential not interleaved data.

ex: name1 47 53 63 67 75 91 106 110 114 117 281 294 331 342 357 370 376 394 400 455 501 503 548 602 name2 47 53 67 82 91 97 98 110 112 114 117 119 341 393 400 424 452 465 499 555 559 602

Rows are separated by "return". Mind that the number of rows in the input file determines the number of OTUs in the output file: thus, there must be only one "return" between rows and one "return" at the end of file.

Input files must be saved in "text only" format.

## **Output files**

The main output file is the binary matrix provided in PHYLIP sequential format (Felsenstein 1993), with the first line containing the number of OTUs and the total number of characters (i.e. qualitative traits) separated by spaces. The following rows correspond to OTUs with OTU names on 10 characters as in the input file and binary data not separated by spaces. This format is suitable for the calculation of genome divergence with the program 'DistAFLP'.

Three additional output files are provided :

- the binary matrix in ADE-4 format convenient for PCO (filename plus suffix "b")

- the list of OTU names (filename plus extension ".labs")

- the list of trait names(filename plus extension ".labf")

ex: if testfile01 is the outputfile name chosen in the dialog box, the various output files will be : testfile01, testfile01b, testfile01.labs, testfile01.labf, respectively.

#### **Running LecPCR**

At opening, a dialog box is open asking for the input file. The input file must be in the current directory, else the directory can be selected using "Preference" in the "Edit" menu. The dialog box asks for a name for output file.

# **Example**

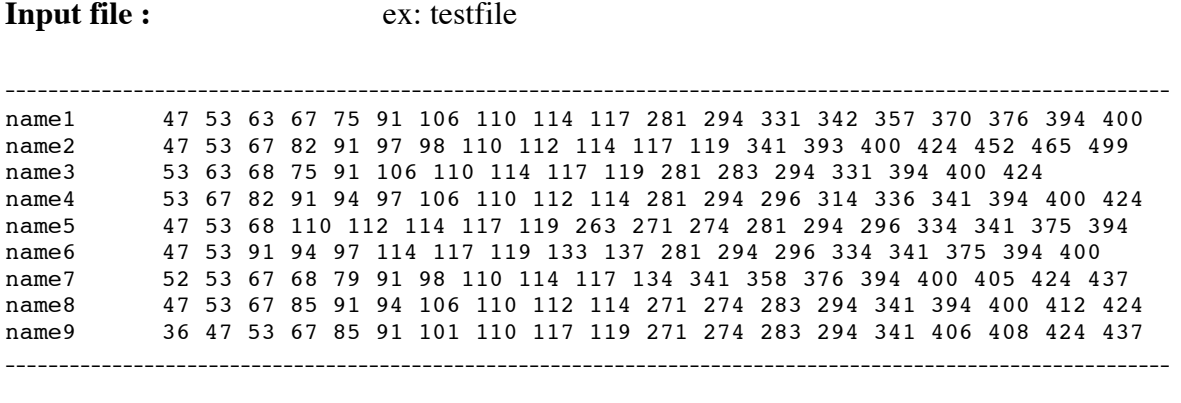

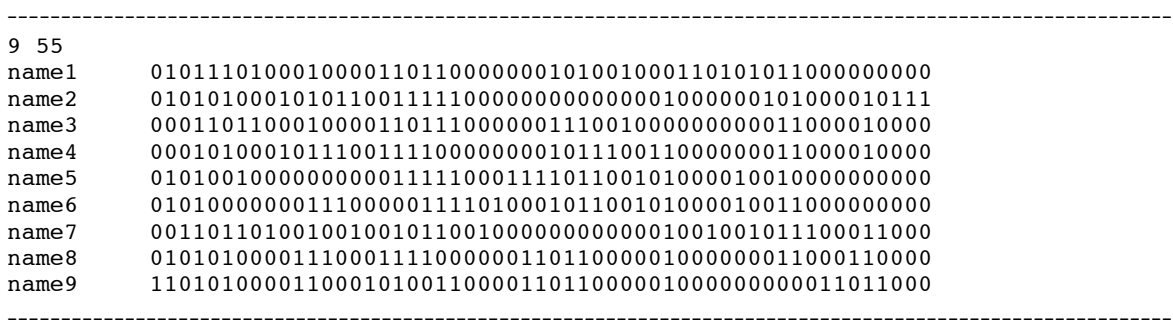

**Output files:** ex: testfile01 (PHYLIP format)

#### ex: testfile01b (ADE-4 format) ----------------------------------------------------------------------------------------------------

-------------------------------------------------------------------------------------------------------------

Cf. Thioulouse *et al.* (1997).

#### ex: testfile01.labs

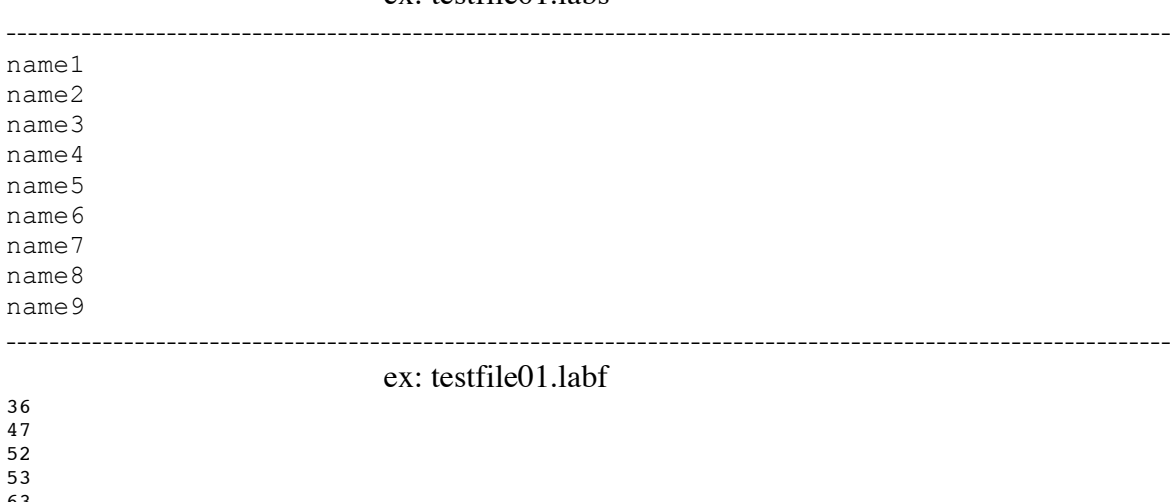

63

67

## **References**

Jarraud S., Mougel C., Thioulouse J., Lina G., Meugnier H., Forey F., Nesme X., Etienne J., Vandenesch F. 2002. Relationships between *Staphylococcus aureus* genetic background, virulence factors, *agr* type (alleles) and human disease type. Infect. Immun. 70:631-641.

Felsenstein, J. (1993). PHYLIP (Phylogeny Inference Package) version 3.5c, Distributed by the author, Department of genetics, University of Whashington, Seattle, USA.

Mougel C., Teyssier S., d'Angelo C., Groud K., Neyra M., Sidi-Boumedine K., Cloeckaert A., Peloille M., Baucheron S., Chaslus-Dancla E., Jarraud S., Meugnier H., Forey F, Vandenesch F., Lina G., Etienne J, Thioulouse J., Manceau C., Robbe P., Nalin R., Briolay J., Nesme X. 2001. Experimental and theoretical evaluation of typing methods based upon random amplification of genomic restriction fragments (AFLP) for bacterial population genetics. Genet. Sel. Evol. 33 (Suppl. 1):S319-S338.

Mougel C., Thioulouse J., Perrière G., Nesme X. 2002. A mathematical method for determining genome divergence and species delineation using AFLP. Int. J. Syst. Evol. Microbiol. 52:573-586.

Thioulouse, J., Chessel, D., Dolédec, S. & Olivier, J.M. (1997). ADE-4: a multivariate analysis and graphical display software. Statistics and Computin*g* 7:75-83.